# **SNTP ActiveX Control for Microsoft® Windows™**

**Copyright © Magneto Software All rights reserved**

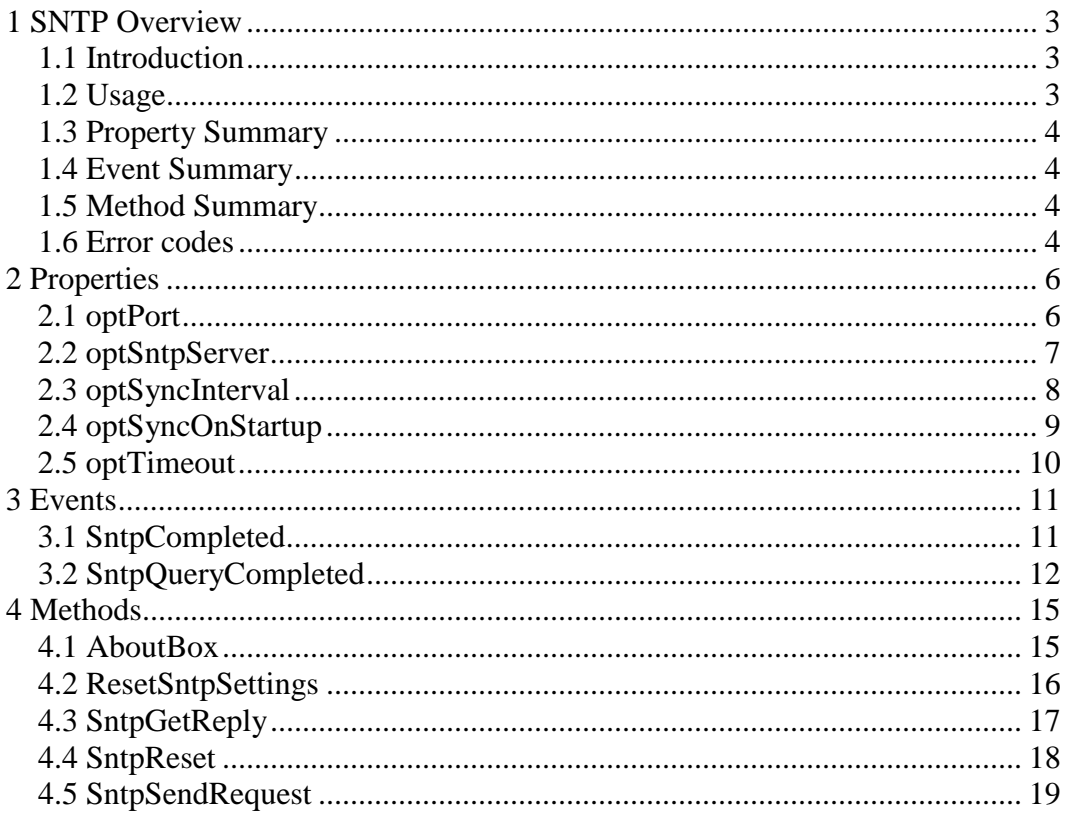

# <span id="page-2-0"></span>**1 SNTP Overview**

### <span id="page-2-1"></span>*1.1 Introduction*

The Magneto Software SNTP (Simple Network Time Protocol) ActiveX control (sksntp.ocx) can be used for very accurate local clock synchronization with a remote time server across the Internet. The Magneto Software sksntp ActiveX control (sksntp.ocx) allows developers to integrate the SNTP protocol message sending capability into their 32-Bit or 64-Bit applications. Additional information about SNTP User Information Protocol can be found at this location: RFC2030 – [Simple Network Time Protocol \(SNTP\) Version 4 for IPv4, IPv6, and OSI.](http://www.ietf.org/rfc/rfc2030.txt)

### <span id="page-2-2"></span>*1.2 Usage*

Sksntp ActiveX control can retrieve the exact time from any SNTP compliant time server across the Internet, and synchronize your computer' local clock accurately to the order of milliseconds.

### <span id="page-3-0"></span>*1.3 Property Summary*

**[optPort](#page-5-1)** SNTP service port on server **[optSntpServer](#page-5-2)** SNTP Server to be used for time synchronization **[optSyncInterval](#page-6-1)** Specify how frequently to synchronize local clock. **[optSyncOnStartup](#page-7-1)** Specify if local clock has to be synchronized whenever sksntp.ocx is invoked. **[optTimeout](#page-8-1)** Specify timeout value in milliseconds to wait for replies.

### <span id="page-3-1"></span>*1.4 Event Summary*

**[SntpCompleted](#page-10-1)** Indicate that sksntp.ocx has stopped processing SNTP requests. **[SntpQueryCompleted](#page-10-2)** Indicate that sksntp.ocx has stopped processing a single SNTP request.

### <span id="page-3-2"></span>*1.5 Method Summary*

**[AboutBox](#page-14-1)** Display a dialog box with Sksntp ActiveX control license and version information. **[ResetSntpSettings](#page-14-2)** Reset all SNTP settings back to default values. **[SntpGetReply](#page-15-1)** Get a SNTP reply. **[SntpReset](#page-16-1)** Stop SNTP messages. **[SntpSendRequest](#page-17-1)** Send a SNTP request.

### <span id="page-3-3"></span>*1.6 Error codes*

The following provides a complete listing of error codes returned by Sksntp ActiveX control.

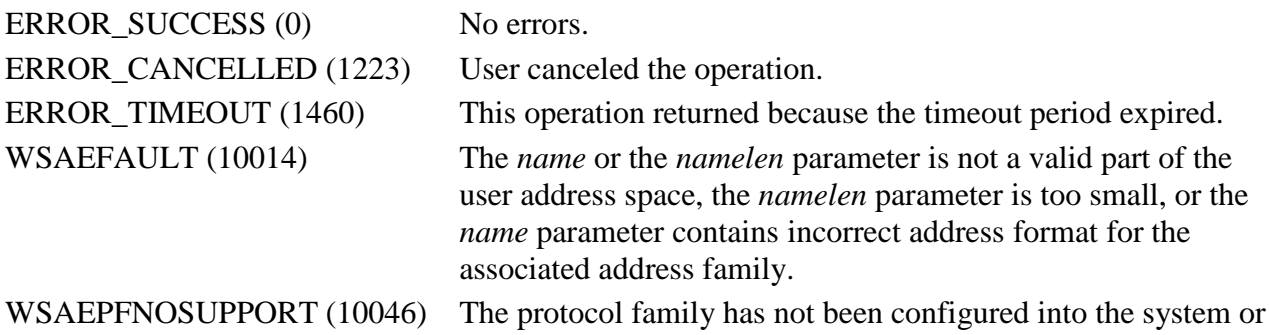

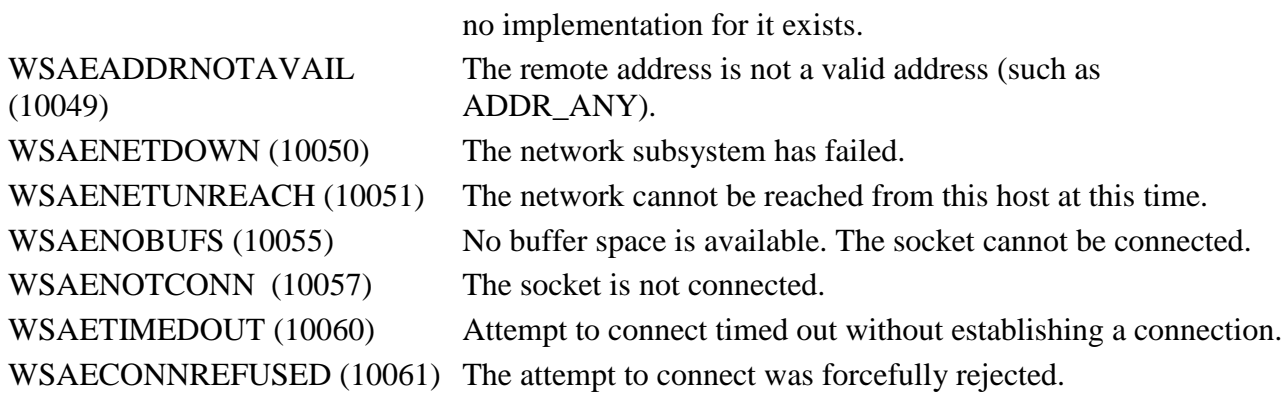

# <span id="page-5-0"></span>**2 Properties**

### <span id="page-5-1"></span>*2.1 optPort*

**Summary** SNTP service port on server

### **Description**

<span id="page-5-2"></span>This property specifies the remote port on the server on which the SNTP service resides. This property is of type int. The default value is 123. **VB Example** Dim Port As Int Port =  $123$ SKSNTP.optPort = Port

### <span id="page-6-0"></span>*2.2 optSntpServer*

#### **Summary**

SNTP Server to be used for time synchronization.

#### **Description**

This property specifies the SNTP server to query. Note that this value will be used only in conjunction with *optSyncOnStartup* or with *optSyncInterval* options.

By default this value is set to "time.mit.edu".

This property is of type string.

#### **VB Example**

<span id="page-6-1"></span>Dim TimeServer As String  $TimeServer = "time.nist.gov"$ SKSNTP.optSntpServer = TimeServer

### <span id="page-7-0"></span>*2.3 optSyncInterval*

#### **Summary**

Specify how frequently to synchronize local clock.

#### **Description**

SkSNTP can synchronize local clock on demand (via method *SntpSendRequest*), or periodically (when *optSyncInterval* is set to a non-zero value).

This property specifies how frequently to synchronize local clock.

To enable periodic local clock synchronization set this property to non-zero value.

Note that SkSNTP will be querying the server, defined by the property *optSntpServer*.

To disable periodic local clock synchronization set this property to zero.

By default this value is set to 0 (Periodic local clock synchronization is disabled).

This property is of type short.

#### **VB Example**

<span id="page-7-1"></span>Dim SyncInterval As Int SyncInterval  $= 24$  ' we want to synchronize our computer' clock every 24 hours SKSNTP.optSyncInterval = SyncInterval

### <span id="page-8-0"></span>*2.4 optSyncOnStartup*

#### **Summary**

Specify if local clock has to be synchronized whenever SkSNTP is invoked.

#### **Description**

This property specifies if local clock has to be synchronized whenever SkSNTP is invoked. This property is of type short.

#### **VB Example**

<span id="page-8-1"></span>Dim Time As Long Time = 3000 SKSNTP.optTimeout = Time

### <span id="page-9-0"></span>*2.5 optTimeout*

#### **Summary**

Timeout value to wait for replies, in milliseconds.

#### **Description**

This property specifies the timeout value in milliseconds that is used to wait for a reply when a request packet is sent. The application must set this value before the request is sent. By default this value is set to 3 seconds (3000 milliseconds).

This property is of type long.

#### **VB Example**

Dim Time As Long  $Time = 3000$ SKSNTP.optTimeout = Time

# <span id="page-10-0"></span>**3 Events**

## <span id="page-10-1"></span>*3.1 SntpCompleted*

<span id="page-10-2"></span>**Summary** Indicate that sksntp.ocx has stopped processing SNTP requests. **Syntax** SntpCompleted (void); **Description** Indicate that sksntp.ocx has stopped processing SNTP requests. **Parameters** *None.*

### <span id="page-11-0"></span>*3.2 SntpQueryCompleted*

#### **Summary**

Indicate that sksntp.ocx has stopped processing a single SNTP request.

**Syntax**

SntpQueryCompleted(BSTR *bstrSntpServer*, long *lStatus*, VARIANT *varSntpData*);

#### **Description**

Indicate that sksntp.ocx has stopped processing a single SNTP request.

#### **Parameters**

*strSntpServer* is the name of the remote server that was queried.

*lStatus* is the return status of each individual reply. See section [1.6 Error Codes](#page-3-3) the complete list of supported error codes,

*pvarIcmpInfo* is a variant, containing two-dimensional SAFEARRAY of data.

Each element of this SAFEARRAY is a VARIANT.

There are two columns in this array (column  $#0$  – Description, column  $#1$  – Value).

The SAFEARRAY row element indexes and their definitions are as follows:

0 – varLeapIndicator, a code warning of an impending leap second to be inserted/deleted in the last minute of the current day, with bit 0 and bit 1, respectively, coded as follows:

Value Meaning

-------------------------------------------------------

- $0$  no warning
- 1 last minute has 61 seconds
- 2 last minute has 59 seconds)
- 3 alarm condition (clock not synchronized).

1 – varVersion, the NTP/SNTP version number. The version number is 3 for Version 3 (IPv4 only) and 4 for Version 4 (IPv4, IPv6 and OSI). If necessary to distinguish between IPv4, IPv6 and OSI, the encapsulating context must be inspected.

2 – varMode, the mode, with values defined as follows:

 Mode Meaning ------------------------------------

- 0 reserved
- 1 symmetric active
- 2 symmetric passive
- 3 client
- 4 server
- 5 broadcast
- 6 reserved for NTP control message
- 7 reserved for private use

3 – varStratum, the stratum level of the local clock, with values defined as follows:

#### Stratum Meaning

 ---------------------------------------------- 0 unspecified or unavailable

 1 primary reference (e.g., radio clock) 2-15 secondary reference (via NTP or SNTP) 16-255 reserved

4 - varPollInterval, the maximum interval between successive messages, in seconds The values that can appear in this field presently range from 16 seconds to 16284 seconds; however, most applications use only the sub-range 64 seconds to 1024 seconds.

5 – varPrecision, the precision of the local clock, in seconds. The values that normally appear in this field range from 2 by the power of -6 for mains-frequency clocks to 2 by the power -20 for microsecond clocks found in some workstations.

6 - varRootDelay, the total roundtrip delay to the primary reference source, in seconds. Note that this variable can take on both positive and negative values, depending on the relative time and frequency offsets. The values that normally appear in this field range from negative values of a few milliseconds to positive values of several hundred milliseconds.

7 – varRootDispersion, the nominal error relative to the primary reference source, in seconds. The values that normally appear in this field range from 0 to several hundred milliseconds.

8 - varReferenceIdentifier, a string identifying the particular reference source. In the case of NTP Version 3 or Version 4 stratum-0 (unspecified) or stratum-1 (primary) servers, this is an ASCII string. In NTP Version 3 secondary servers, this is the 32-bit IPv4 address of the reference source. In NTP Version 4 secondary servers, this is the low order 32 bits of the latest transmit timestamp of the reference source. NTP primary (stratum 1) servers should set this field to a code identifying the external reference source according to the following list. If the external reference is one of those listed, the associated code should be used. Codes for sources not listed can be contrived as appropriate.

Code External Reference Source

----------------------------------------------------------------

 LOCL uncalibrated local clock used as a primary reference for a subnet without external means of synchronization

 PPS atomic clock or other pulse-per-second source individually calibrated to national standards

ACTS NIST dialup modem service

USNO USNO modem service

PTB PTB (Germany) modem service

TDF Allouis (France) Radio 164 kHz

DCF Mainflingen (Germany) Radio 77.5 kHz

MSF Rugby (UK) Radio 60 kHz

WWV Ft. Collins (US) Radio 2.5, 5, 10, 15, 20 MHz

WWVB Boulder (US) Radio 60 kHz

WWVH Kaui Hawaii (US) Radio 2.5, 5, 10, 15 MHz

CHU Ottawa (Canada) Radio 3330, 7335, 14670 kHz

LORC LORAN-C radionavigation system

OMEG OMEGA radionavigation system

GPS Global Positioning Service

GOES Geostationary Orbit Environment Satellite

9 – varOriginateTimestamp, the time at which the request departed the client for the server, in DATE timestamp format.

10 – varOriginateTimestampMsecs, the milliseconds part of the Originate Time (see element 9).

11 – ReceiveTimestamp, the time at which the request arrived at the server, in DATE timestamp format.

12 – varReceiveTimestampMsecs, the milliseconds part of the Receive Time (see element 11).

13 - varTransmitTimestamp, the time at which the reply departed the server for the client, in DATE timestamp format.

14 – varTransmitTimestampMsecs, the milliseconds part of the Transmit Time (see element 13).

15 – varDestinationTimestamp, the time when the SNTP reply was received by the client.

16 – varDestinationTimestampMsecs, the milliseconds part of the Destination Time (see element 13).

17 – varRoundTripDelay, the round trip time in seconds for the SNTP request. This is calculated as:

RoundTripDelay = (DestinationTime - OriginateTime) - (ReceiveTime - TransmitTime);

18 – varLocalClockOffset, the local clock offset relative to the server. This is calculated as:

LocalClockOffset =  $((\text{ReceiveTime - OriginateTime}) + (\text{TransmitTime - DestinationTime})) / 2$ .

# <span id="page-14-0"></span>**4 Methods**

### <span id="page-14-1"></span>*4.1 AboutBox*

<span id="page-14-2"></span>**Summary** Display a dialog box with Sksntp ActiveX control license and version information. **Syntax** void AboutBox(); **Description** This method could be used to display version license information or to register sksntp.ocx control. **Parameters** None.

# <span id="page-15-0"></span>*4.2 ResetSntpSettings*

<span id="page-15-1"></span>**Summary** Reset all SNTP settings back to default values. **Syntax** void ResetSntpSettings(void) **Description** All SNTP related settings would be reset to defaults. **Parameters** None.

### <span id="page-16-0"></span>*4.3 SntpGetReply*

#### **Summary**

Get a SNTP reply.

#### **Syntax**

long SntpGetReply(BSTR *bstrSntpServer*, VARIANT\* *pvarStatus*, VARIANT\* *varSntpData*) **Description**

Retrieves SNTP reply when SNTP query is sent.

Note that this method should be used only when SkSNTP control is used as a COM server, not an ActiveX control, for instance, when SkSNTP is instantiated from ASP page or Windows Scripting Host.

When SkSNTP is used as regular ActiveX control, notification event **SntpQueryCompleted** should be used instead.

#### **Parameters**

*strSntpServer* is the name of the remote server that was queried.

*lStatus* is the return status of each individual reply. See section [1.6 Error Codes](#page-3-3) the complete list of supported error codes,

*pvarIcmpInfo* is a variant, containing two-dimensional SAFEARRAY of data.

Each element of this SAFEARRAY is a VARIANT. See **SntpQueryCompleted** for the complete description of this argument.

#### **Return value**

Return value indicates current state.

Possible values:

997 (ERROR\_IO\_PENDING), control is still processing SNTP request.

234 (ERROR\_MORE\_DATA), a SNTP reply is retrieved.

<span id="page-16-1"></span>259 (ERROR\_NO\_MORE\_ITEMS), there is no more data to retrieve.

# <span id="page-17-0"></span>*4.4 SntpReset*

<span id="page-17-1"></span>**Summary** Stop SNTP messages. **Syntax** void SntpReset (void) **Description** The SntpReset method terminates any pending SNTP requests. **Parameters** None.

### <span id="page-18-0"></span>*4.5 SntpSendRequest*

#### **Summary**

Send a SNTP request.

#### **Syntax**

long SntpSendRequest(BSTR *bstrSntpServer*, short *bSynchronizeClock*);

#### **Description**

The SntpSendRequest method sends a SNTP request to the host specified by *bstrSntpServer*. It returns a long, which is set to 0 (ERROR\_SUCCESS) if the method is successfully executed, otherwise it will be set to the error code from section [1.6 Error Codes.](#page-3-3)

#### **Parameters**

*bstrSntpServer* is the name of the remote SNTP server to query.

*bSynchronizeLocalClock* specifies if local clock needs to be synchronized  $(1 - if "Yes", 0 - if$ "No").

Note that when SkSNTP used by IIS server, or some other services, it might fail to synchronize local clock due to the limited security privileges of the running process.